## NET119は、 スマートフォン等からインターネットを利用して 119番通報ができるサービスです。 聴覚や言語機能の障がいによって音声での会話が困難な方が、 NET119(川西市・猪名川町) 緊急通報システムのご案内

いつでも全国どこからでも通報場所を管轄する消防本部へ、

音声によらない通報をすることができます。

## 端末の対応機種

下記要件を満たすスマートフォン・タブレット・フィーチャーフォンから サービスの利用が可能です。

※フィーチャーフォンの場合、一部機能が制限されることがあります

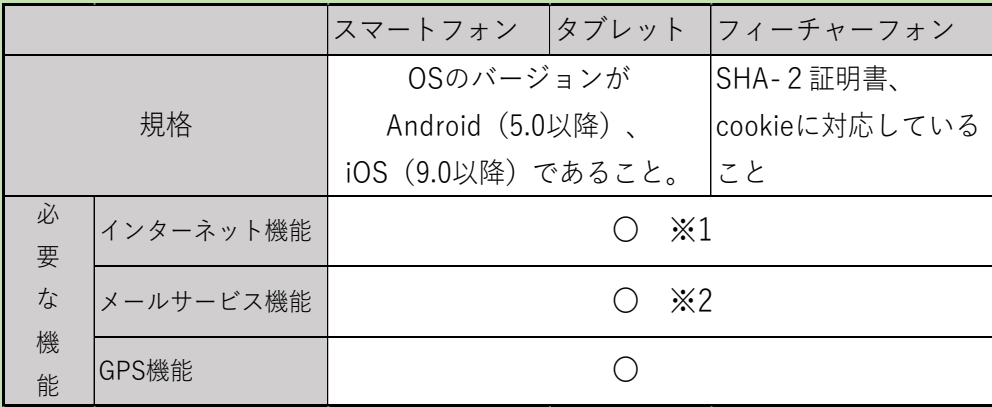

※1 Android(GoogleChrome)、iOS(Safari)をお使いください。

※2 @の直前又は先頭にピリオドやハイフンなどの記号があるアドレス(\*\*\*\*.@○○.ne.jp)、

ピリオドやハイフンなどの記号が連続しているアドレス(\*\*...\*\*\*@○○.ne.jp)は使用できません。

## ご利用対象者

NET119は、以下の条件を満たす方にご利用していただけます。 ●NET119による通報を受理する消防本部等の管轄地域内に在住している ●聴覚・言語機能に障がいがあり、音声電話による通報が困難な方 (身体障害者手帳が交付されている者のほか、音声電話による緊急通報が 困難であると消防本部が認めた者)

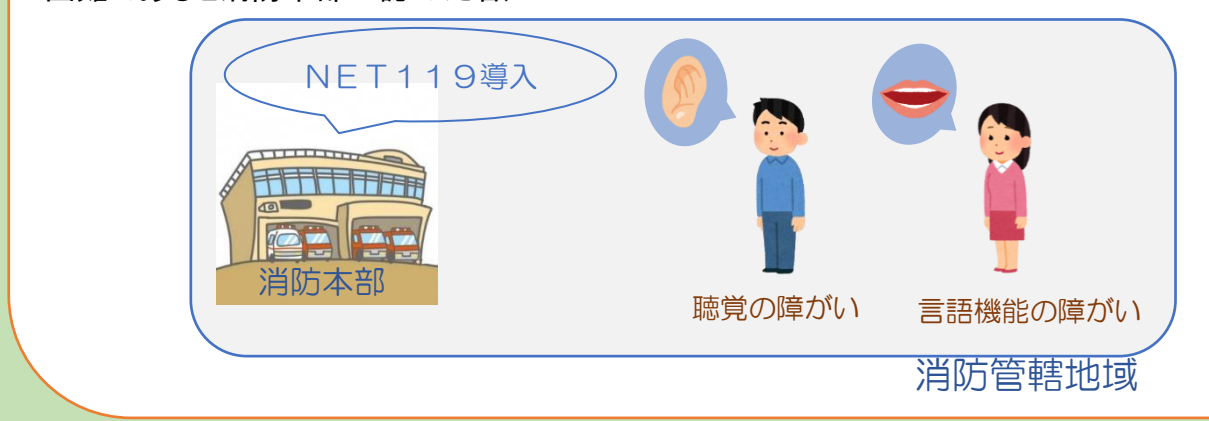

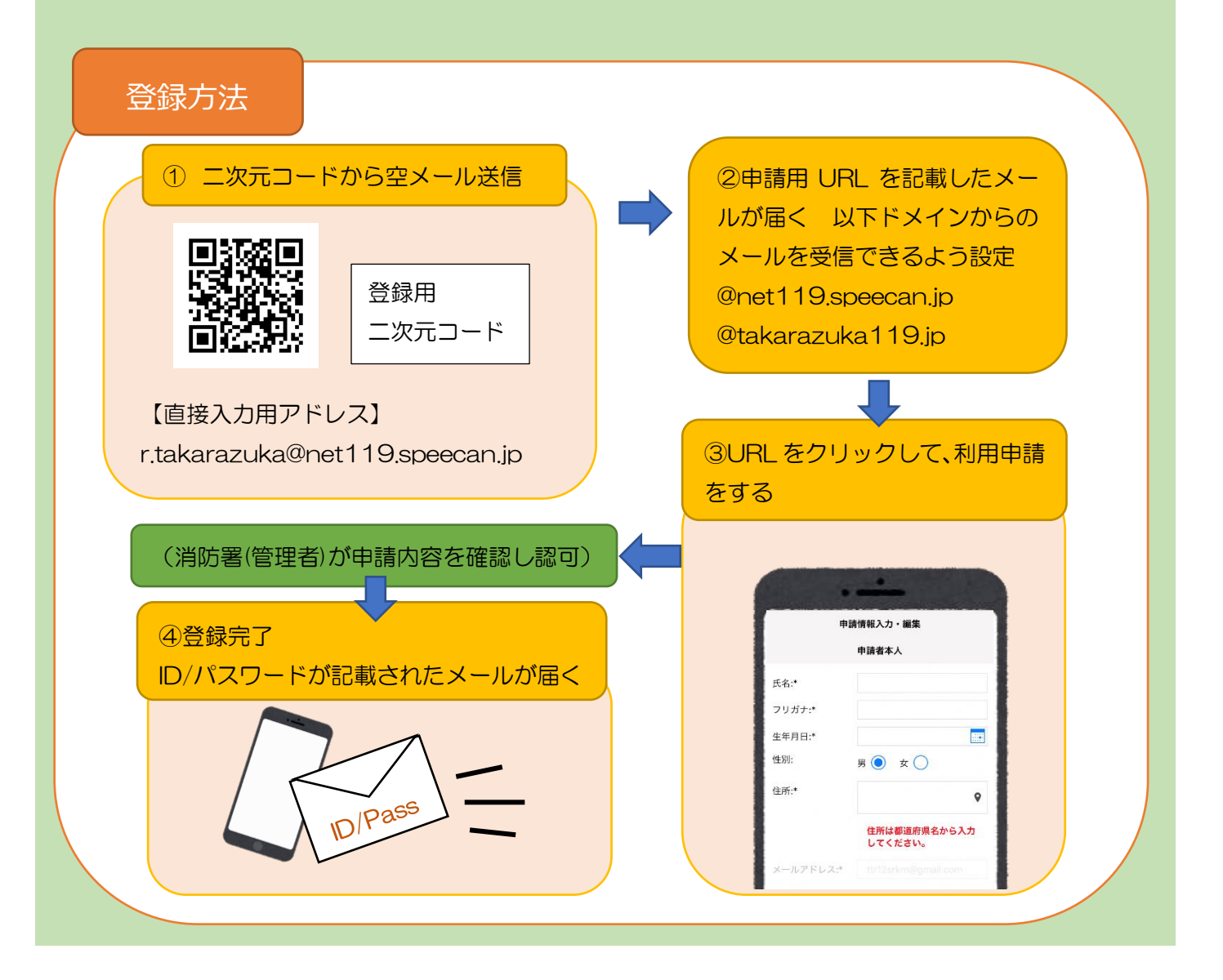

## 通報の流れ

NET119では、緊急時にスマートフォン等からインターネット回線を経由して、 消防本部に通報することができます。

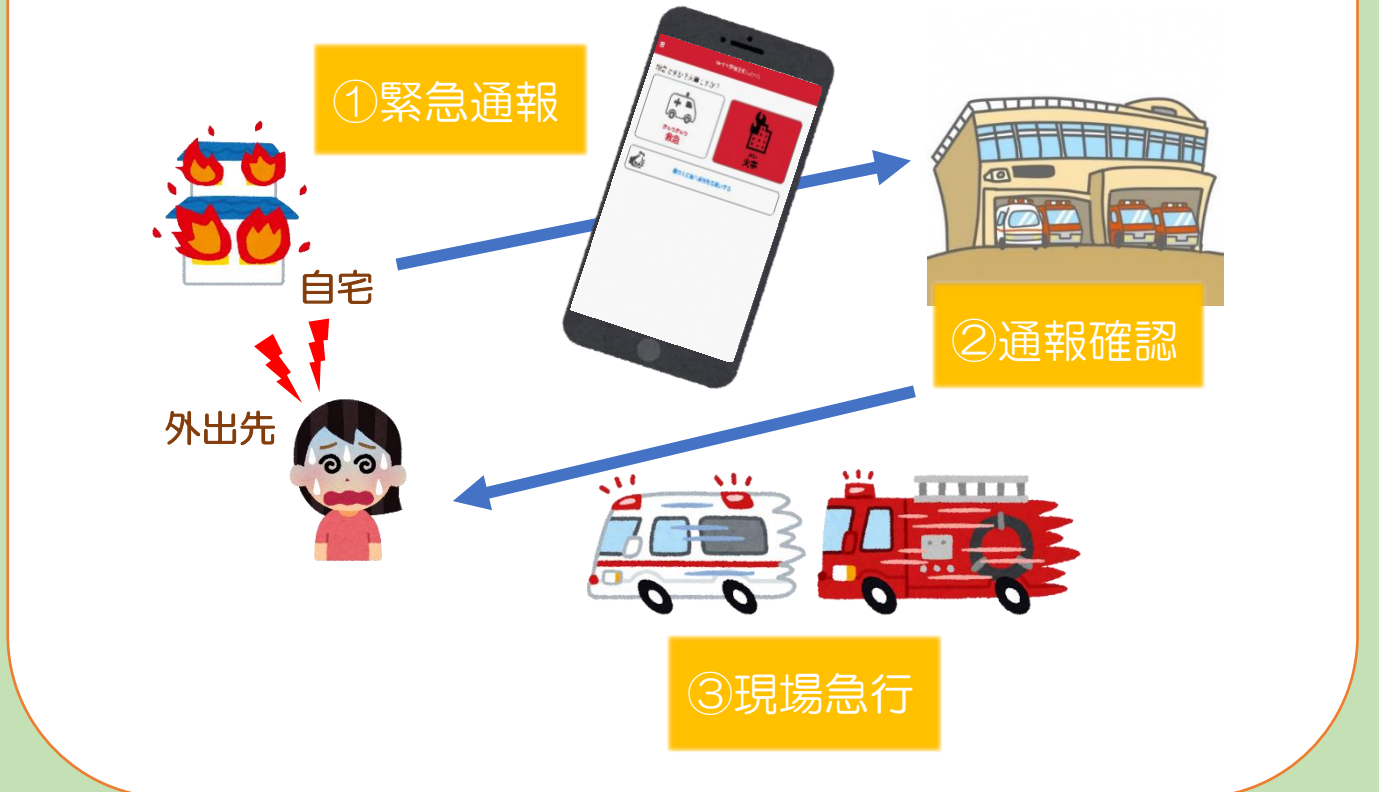

また、管轄地域外から通報した場合でも、NET119番通報システム導入済みの地域であれば、サービス提供事業者 に関係なく、緊急通報を、管轄する消防本部に通報できます。

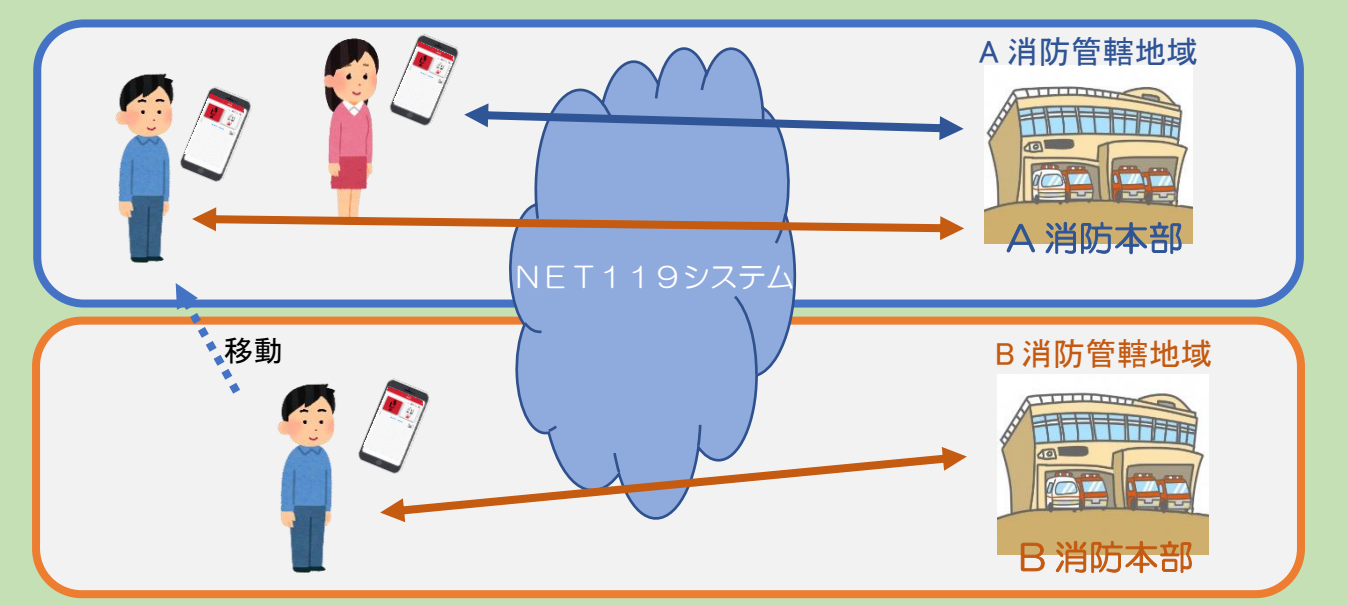

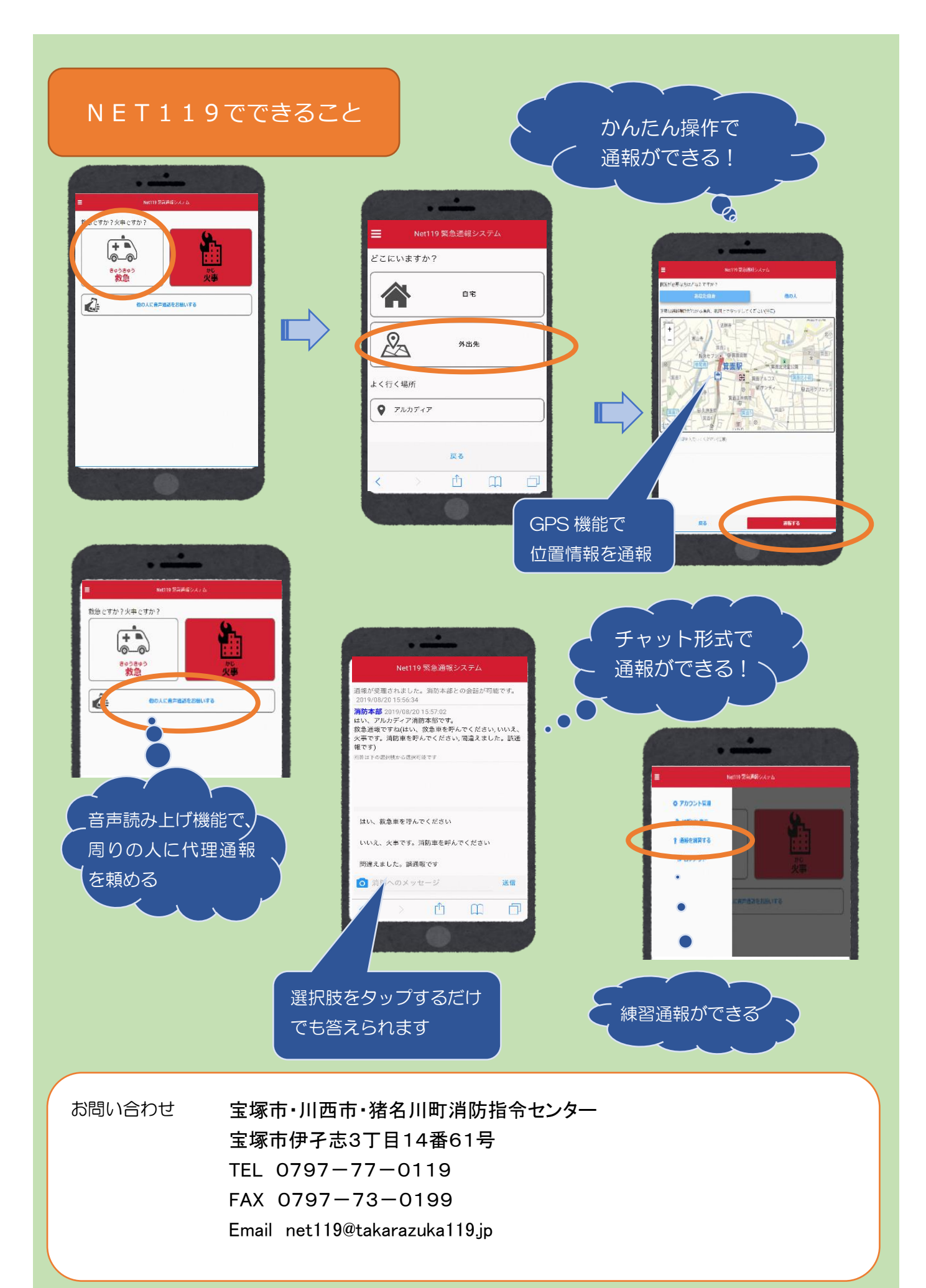